# Rapport par défaut

*MASTER THESIS - ORIGINE* 1 juillet 2021 00:45 MDT

GDPR - Les réponses sont collectées de manière totalement anonyme et ainsi les

personnes interrogées ne verront leurs données personnelles collectées. Seulement les

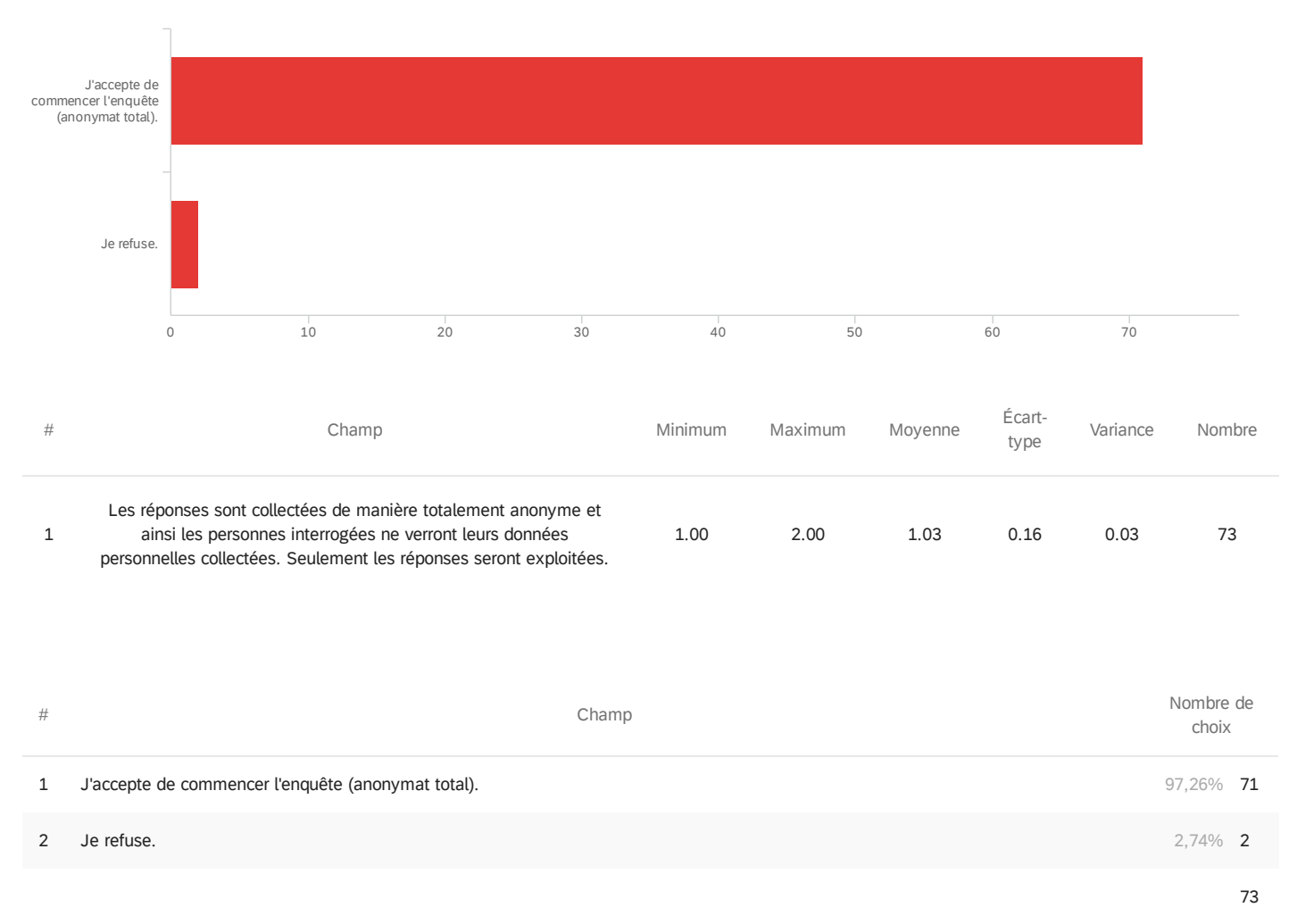

réponses seront exploitées.

Affichage des lignes 1 à 3 sur 3

### Q1 - Habitez-vous en France ?

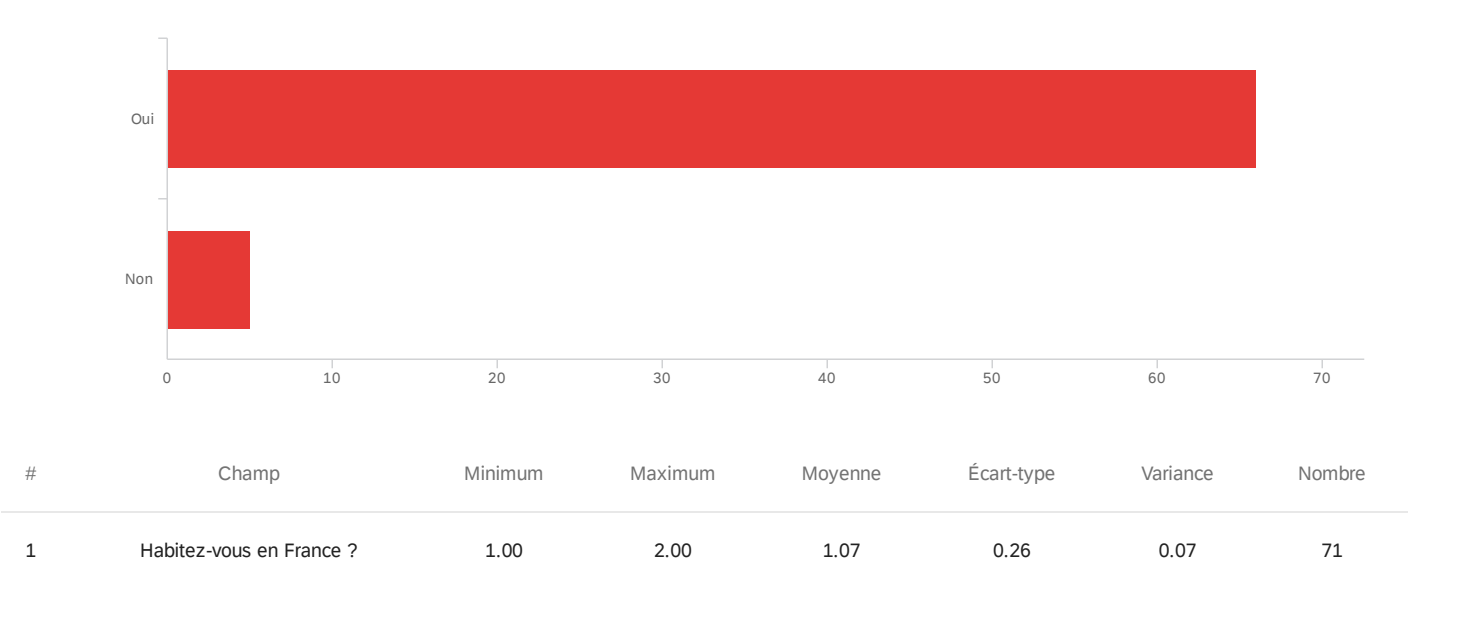

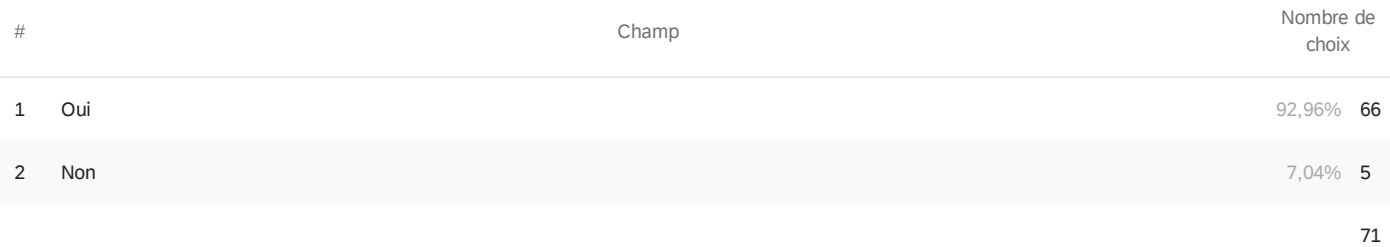

Affichage des lignes 1 à 3 sur 3

Q3 - Au cours des deux derniers mois, avez-vous acheté une tablette de chocolat dans

un magasin de grande distribution ?

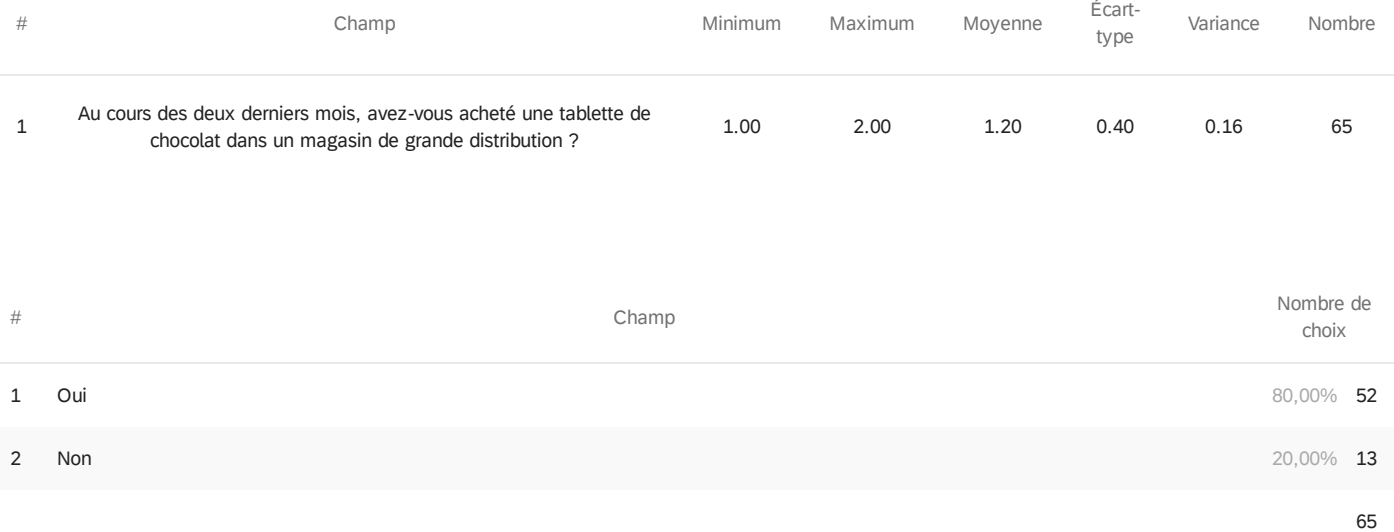

Affichage des lignes 1 à 3 sur 3

## COMBINATION 1 - Est-il probable que vous choisissiez ce packaging lorsque vous

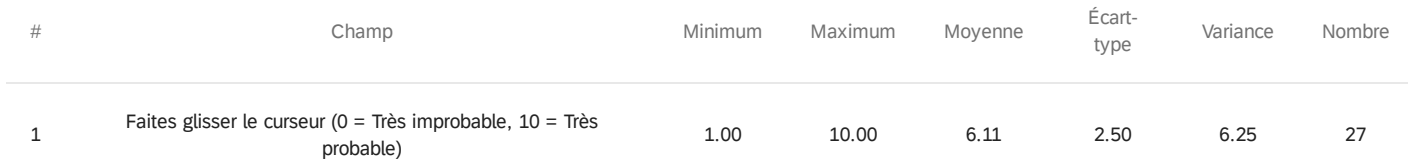

## COMBINATION 2 - Est-il probable que vous choisissiez ce packaging lorsque vous

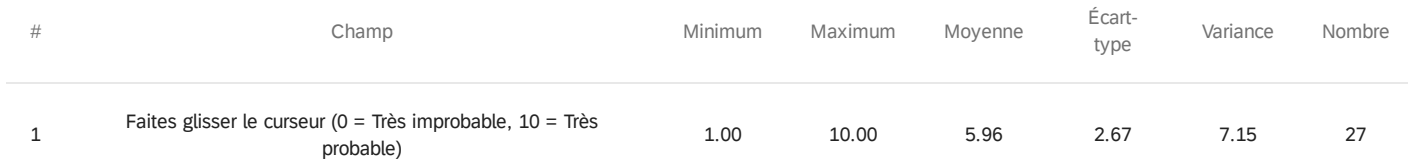

## COMBINATION 3 - Est-il probable que vous choisissiez ce packaging lorsque vous

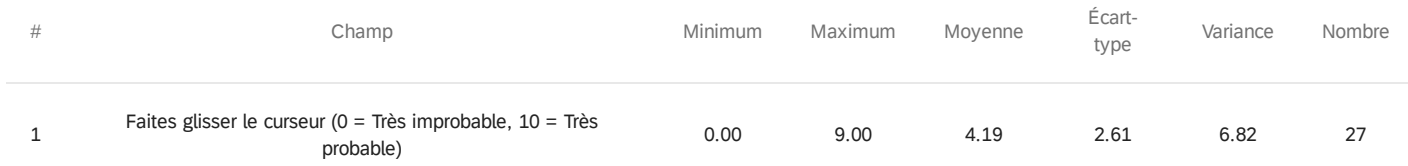

## COMBINATION 4 - Est-il probable que vous choisissiez ce packaging lorsque vous

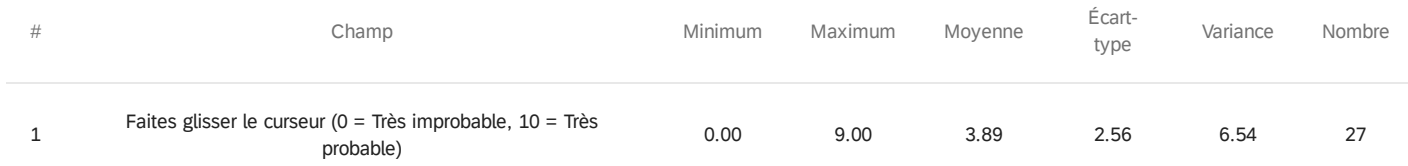

## COMBINATION 5 - Est-il probable que vous choisissiez ce packaging lorsque vous

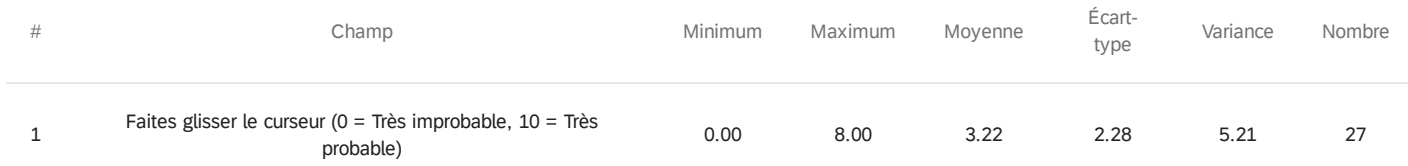

## COMBINATION 6 - Est-il probable que vous choisissiez ce packaging lorsque vous

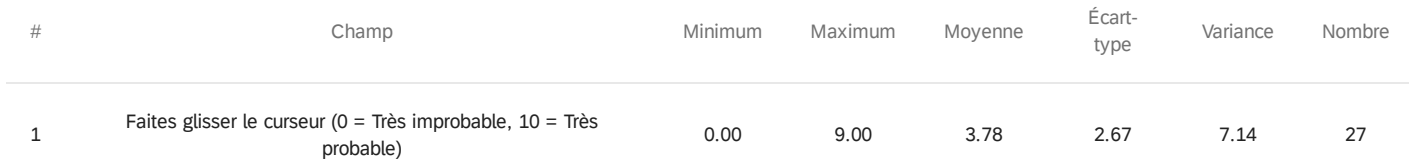

## COMBINATION 7 - Est-il probable que vous choisissiez ce packaging lorsque vous

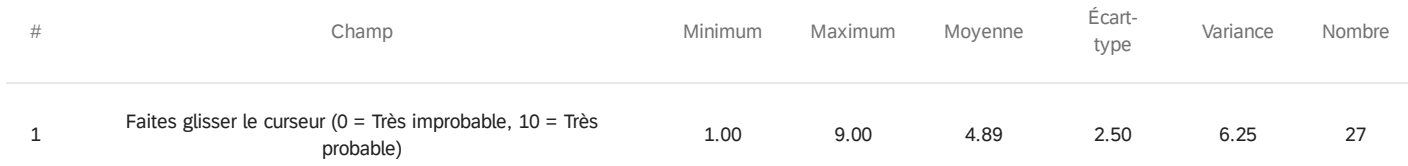

## COMBINATION 8 - Est-il probable que vous choisissiez ce packaging lorsque vous

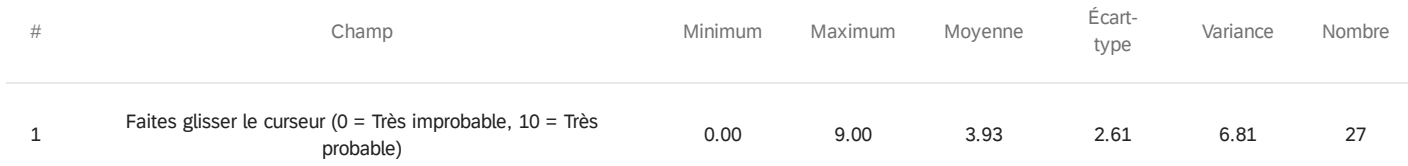

## COMBINATION 9 - Est-il probable que vous choisissiez ce packaging lorsque vous

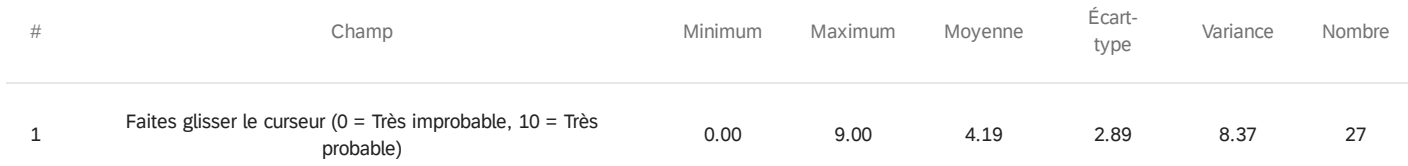

### COMBINATION 10 - Est-il probable que vous choisissiez ce packaging lorsque vous

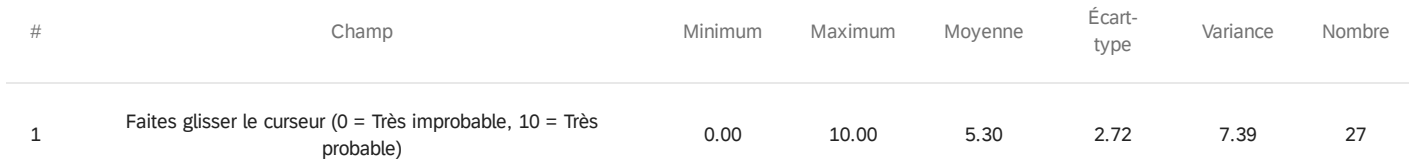

### COMBINATION 11 - Est-il probable que vous choisissiez ce packaging lorsque vous

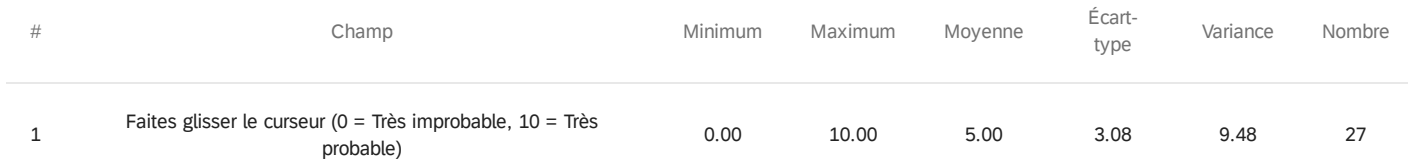

## COMBINATION 12 - Est-il probable que vous choisissiez ce packaging lorsque vous

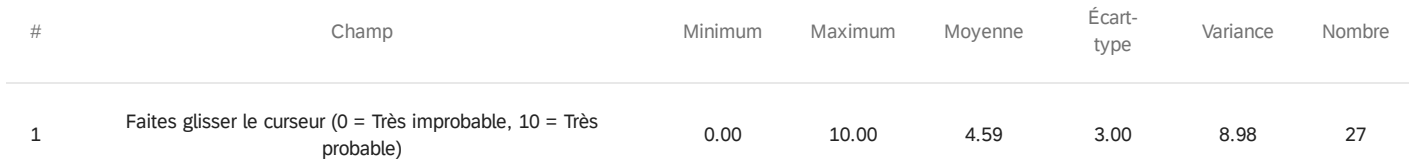

## COMBINATION 13 - Est-il probable que vous choisissiez ce packaging lorsque vous

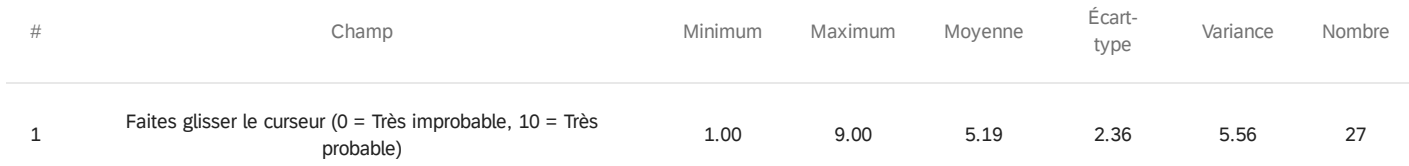

### COMBINATION 14 - Est-il probable que vous choisissiez ce packaging lorsque vous

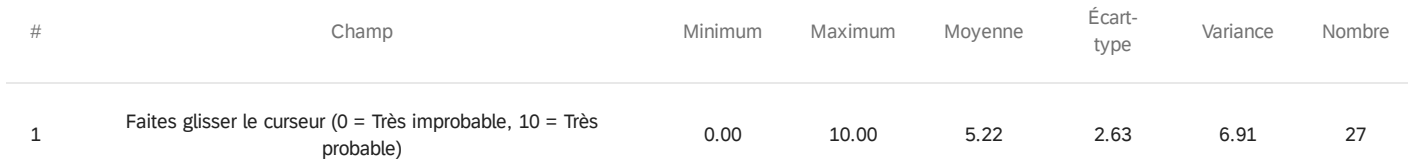

### COMBINATION 15 - Est-il probable que vous choisissiez ce packaging lorsque vous

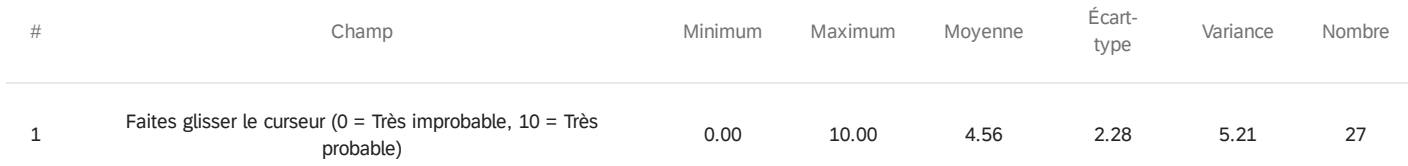

### COMBINATION 16 - Est-il probable que vous choisissiez ce packaging lorsque vous

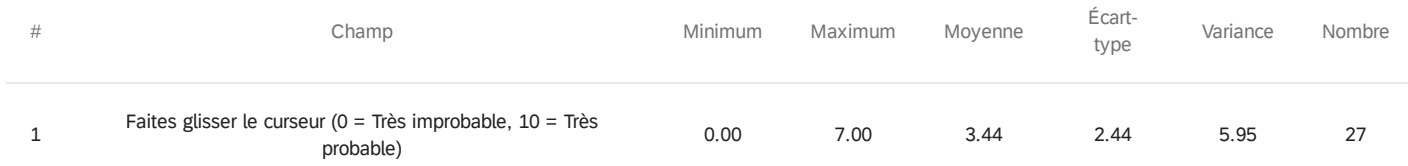

## COMBINATION 1 - Est-il probable que vous choisissiez ce packaging lorsque vous

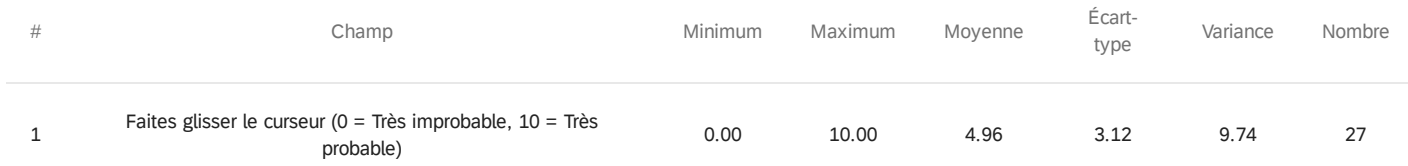

## COMBINATION 2 - Est-il probable que vous choisissiez ce packaging lorsque vous

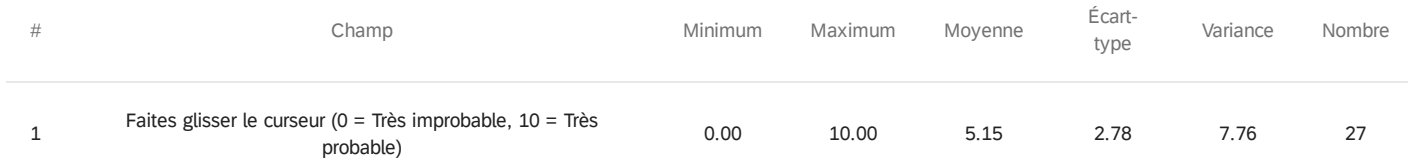

## COMBINATION 3 - Est-il probable que vous choisissiez ce packaging lorsque vous

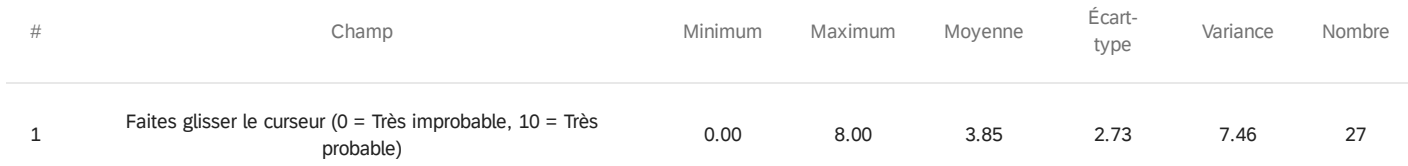

## COMBINATION 4 - Est-il probable que vous choisissiez ce packaging lorsque vous

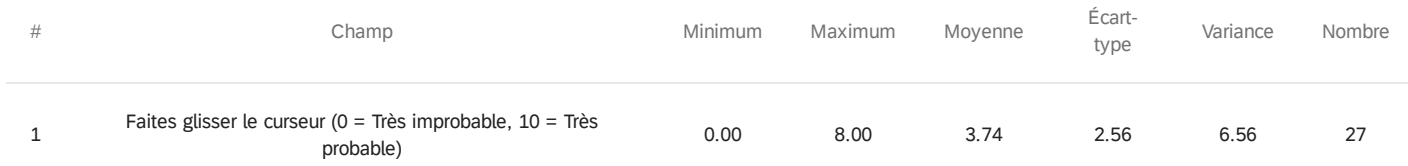

## COMBINATION 5 - Est-il probable que vous choisissiez ce packaging lorsque vous

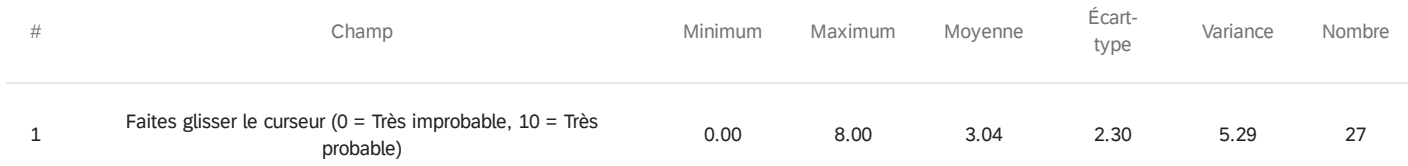

## COMBINATION 6 - Est-il probable que vous choisissiez ce packaging lorsque vous

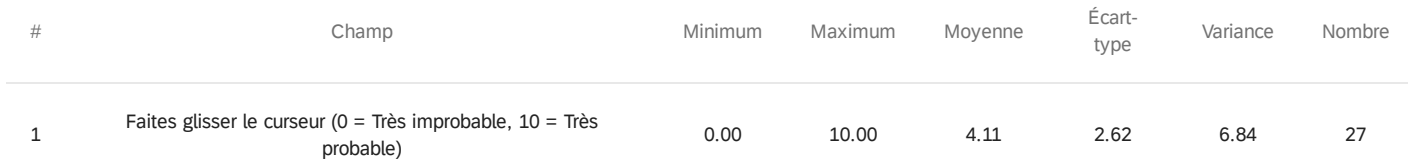

## COMBINATION 7 - Est-il probable que vous choisissiez ce packaging lorsque vous

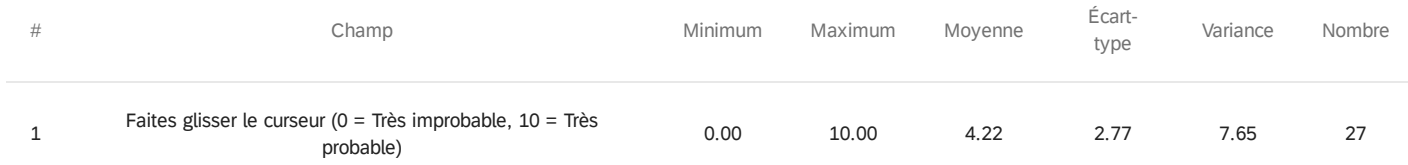

## COMBINATION 8 - Est-il probable que vous choisissiez ce packaging lorsque vous

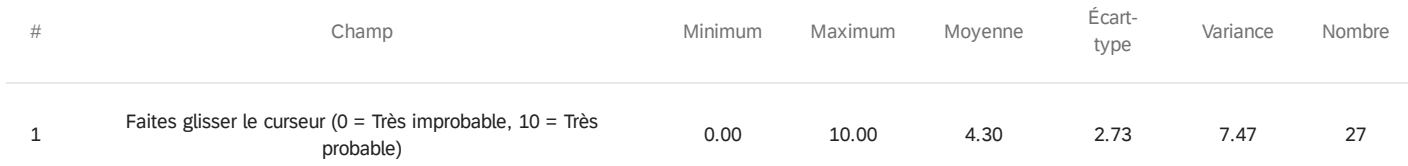

## COMBINATION 9 - Est-il probable que vous choisissiez ce packaging lorsque vous

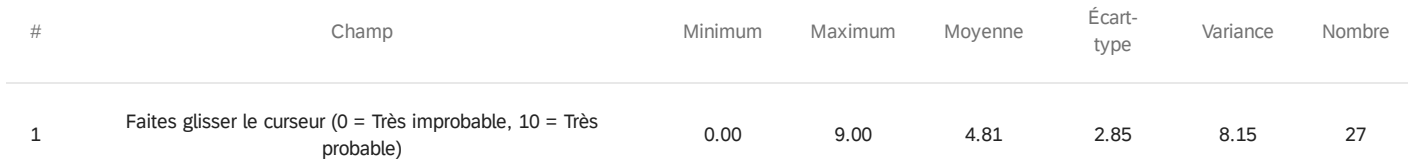

### COMBINATION 10 - Est-il probable que vous choisissiez ce packaging lorsque vous

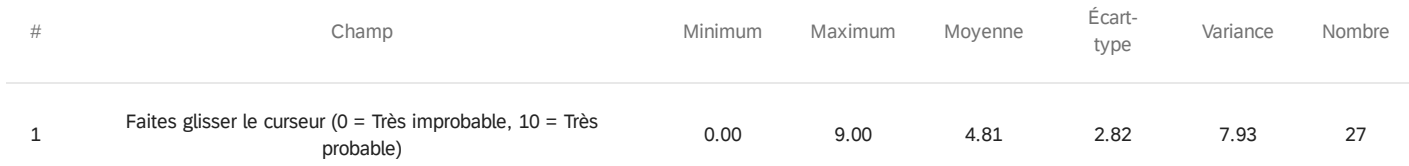

### COMBINATION 11 - Est-il probable que vous choisissiez ce packaging lorsque vous

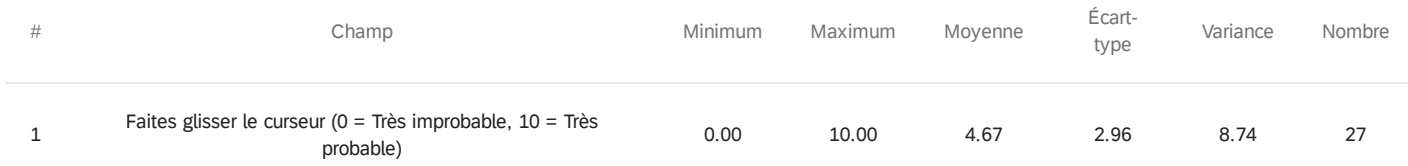

## COMBINATION 12 - Est-il probable que vous choisissiez ce packaging lorsque vous

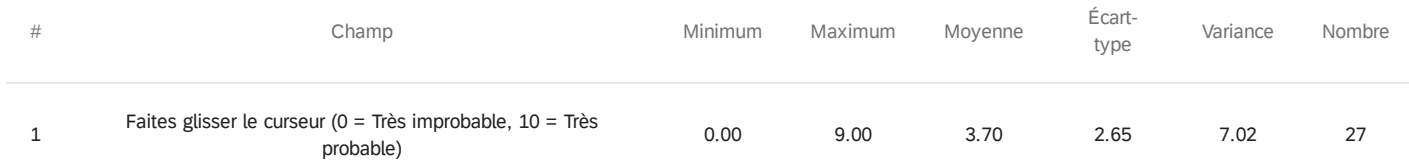

## COMBINATION 13 - Est-il probable que vous choisissiez ce packaging lorsque vous

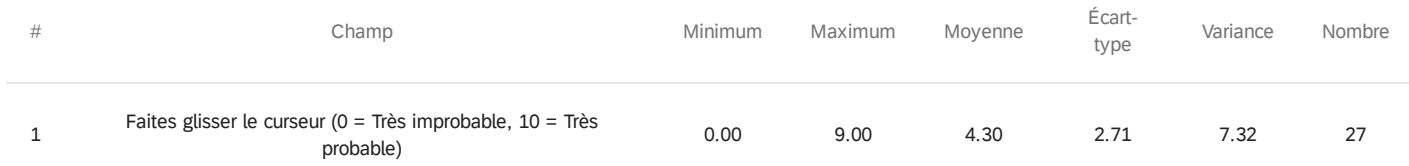

### COMBINATION 14 - Est-il probable que vous choisissiez ce packaging lorsque vous

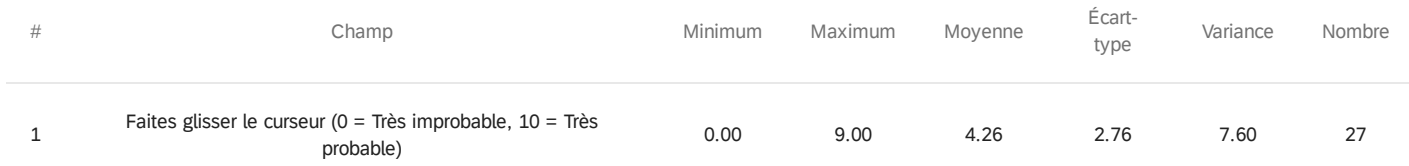

### COMBINATION 15 - Est-il probable que vous choisissiez ce packaging lorsque vous

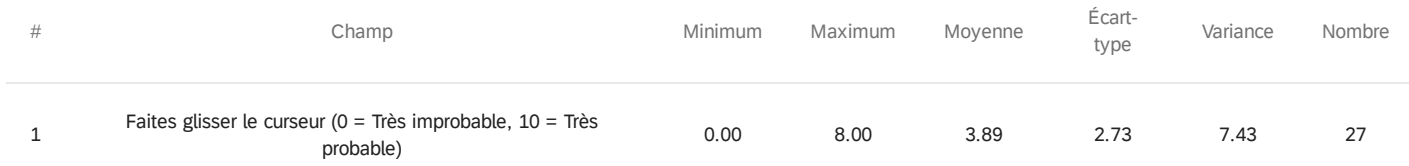

### COMBINATION 16 - Est-il probable que vous choisissiez ce packaging lorsque vous

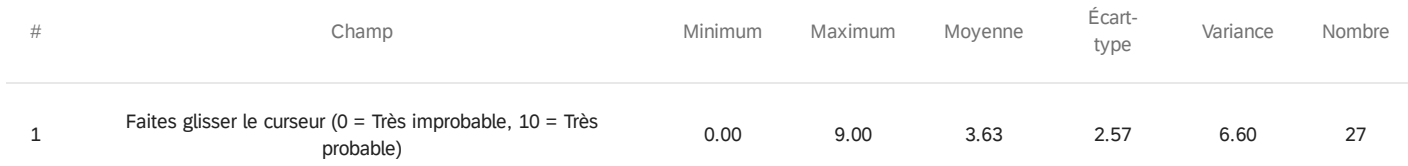

## COMBINATION 1 - Est-il probable que vous choisissiez ce packaging lorsque vous

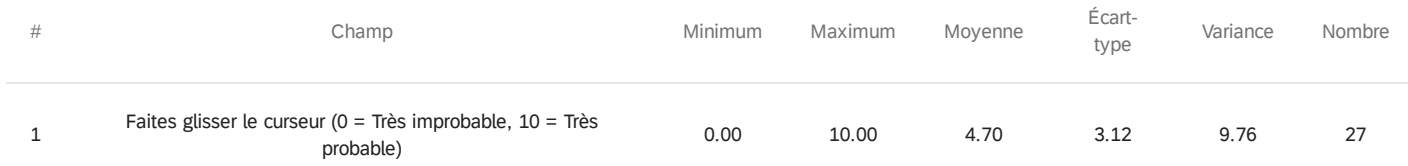

## COMBINATION 2 - Est-il probable que vous choisissiez ce packaging lorsque vous

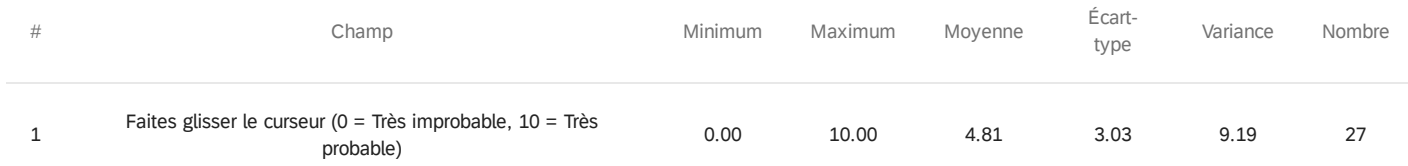

## COMBINATION 3 - Est-il probable que vous choisissiez ce packaging lorsque vous

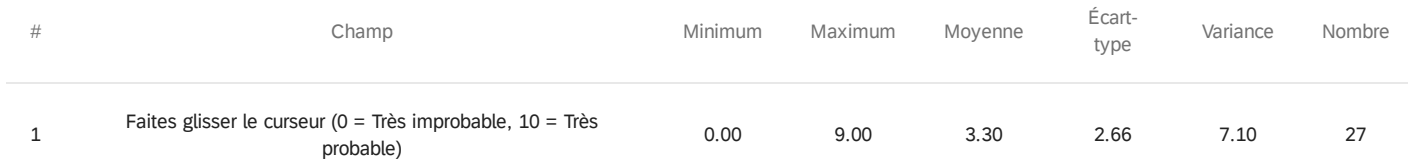

## COMBINATION 4 - Est-il probable que vous choisissiez ce packaging lorsque vous

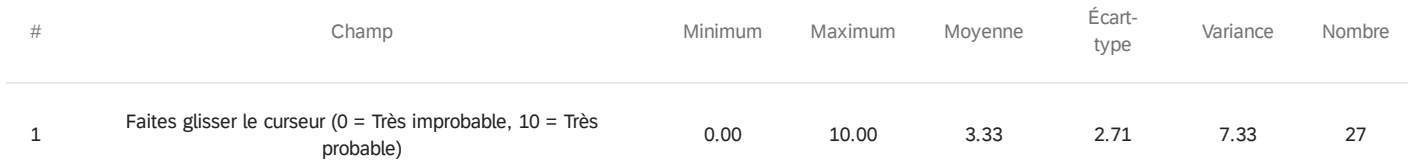

## COMBINATION 5 - Est-il probable que vous choisissiez ce packaging lorsque vous

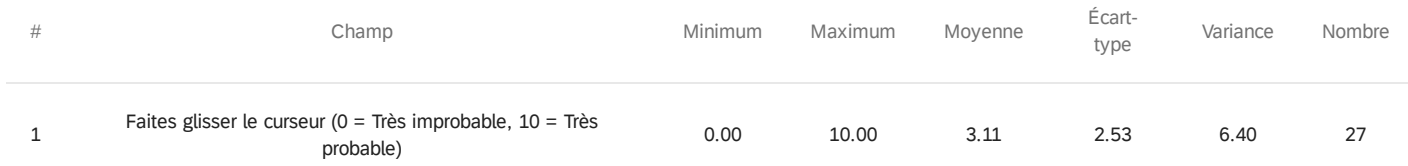

## COMBINATION 6 - Est-il probable que vous choisissiez ce packaging lorsque vous

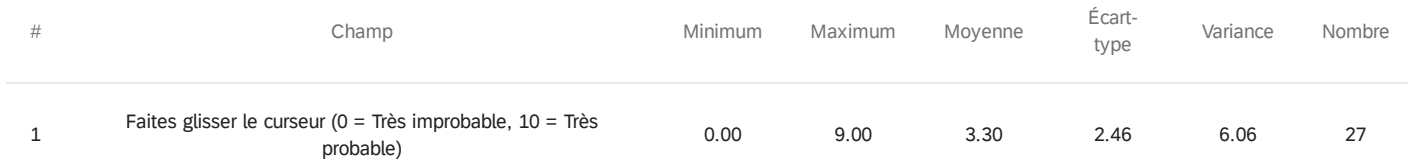

## COMBINATION 7 - Est-il probable que vous choisissiez ce packaging lorsque vous

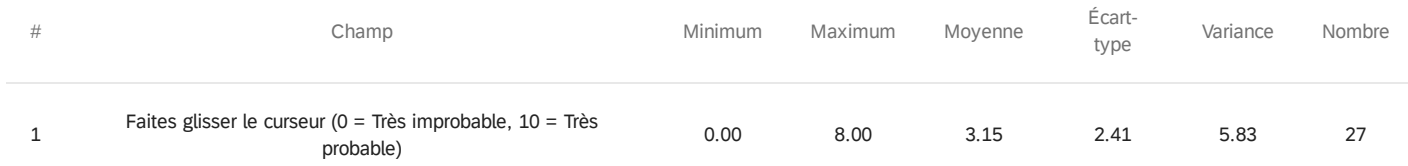

## COMBINATION 8 - Est-il probable que vous choisissiez ce packaging lorsque vous

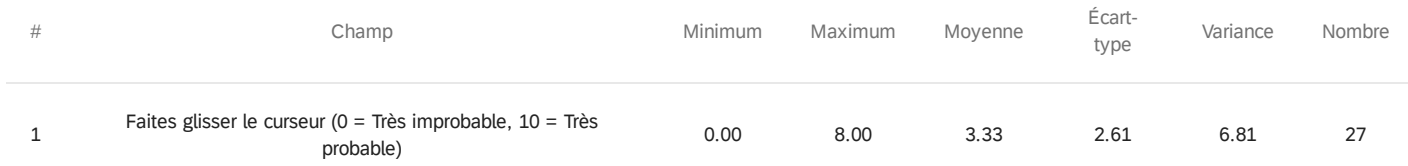

## COMBINATION 9 - Est-il probable que vous choisissiez ce packaging lorsque vous

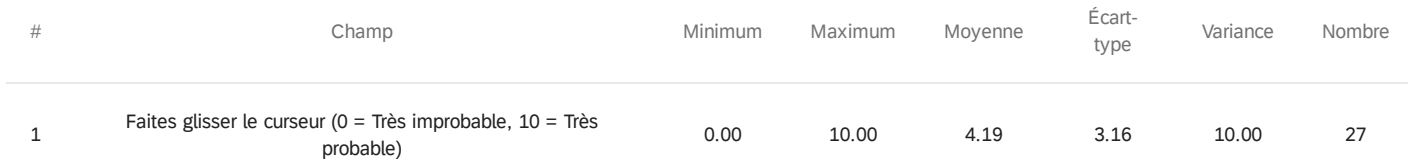

### COMBINATION 10 - Est-il probable que vous choisissiez ce packaging lorsque vous

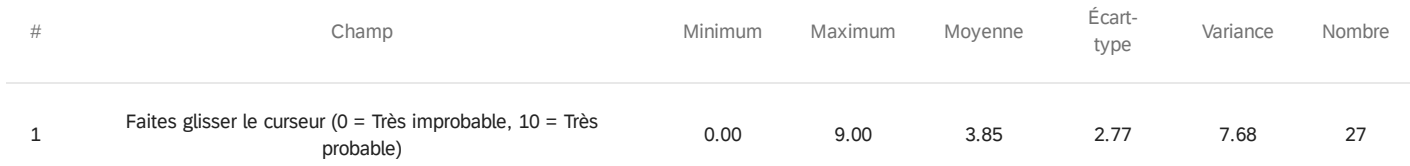

### COMBINATION 11 - Est-il probable que vous choisissiez ce packaging lorsque vous

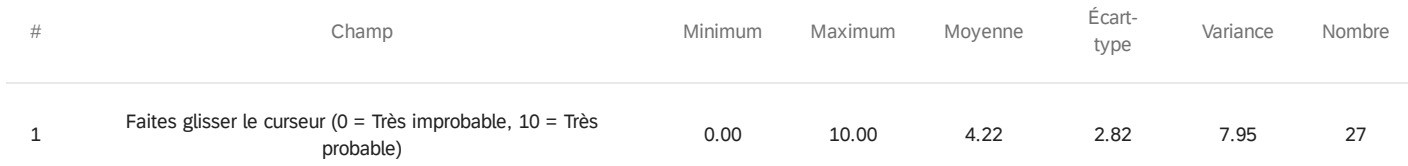

## COMBINATION 12 - Est-il probable que vous choisissiez ce packaging lorsque vous

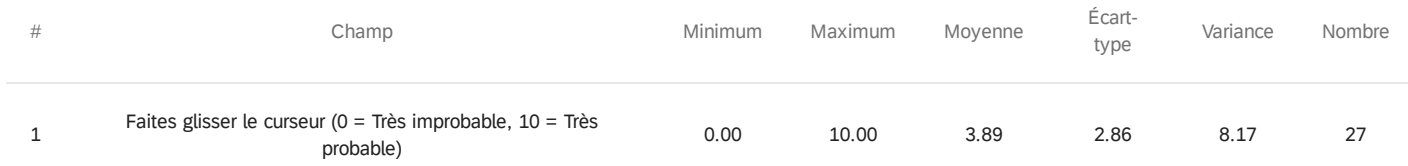

## COMBINATION 13 - Est-il probable que vous choisissiez ce packaging lorsque vous

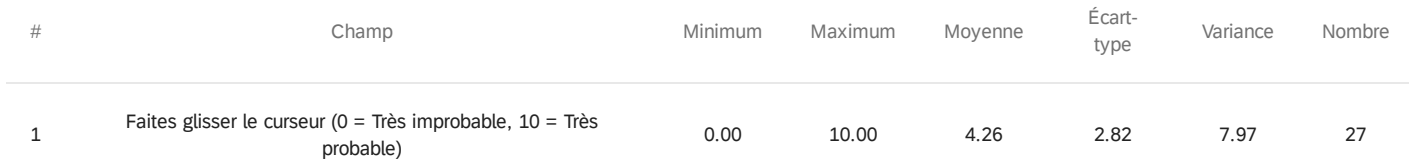

### COMBINATION 14 - Est-il probable que vous choisissiez ce packaging lorsque vous

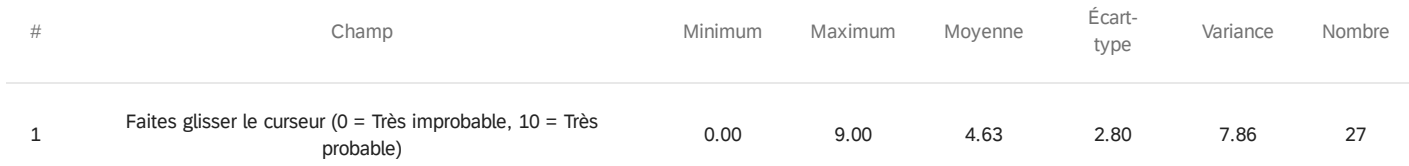

### COMBINATION 15 - Est-il probable que vous choisissiez ce packaging lorsque vous

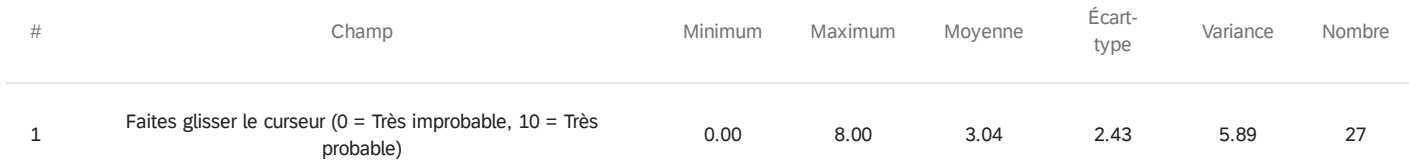

### COMBINATION 16 - Est-il probable que vous choisissiez ce packaging lorsque vous

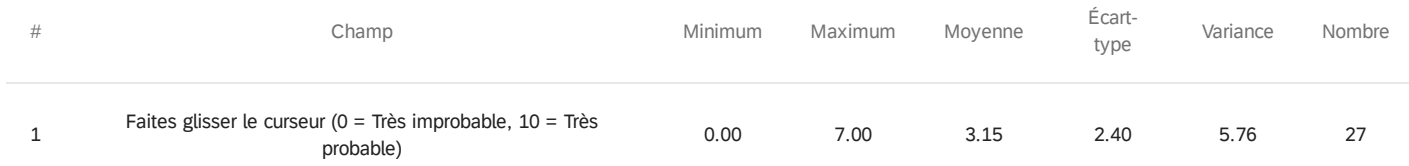

### Q4 - Quel(s) chocolat(s) consommez-vous? (1 je n'en consomme pas du tout - 10 j'en

### consomme beaucoup)

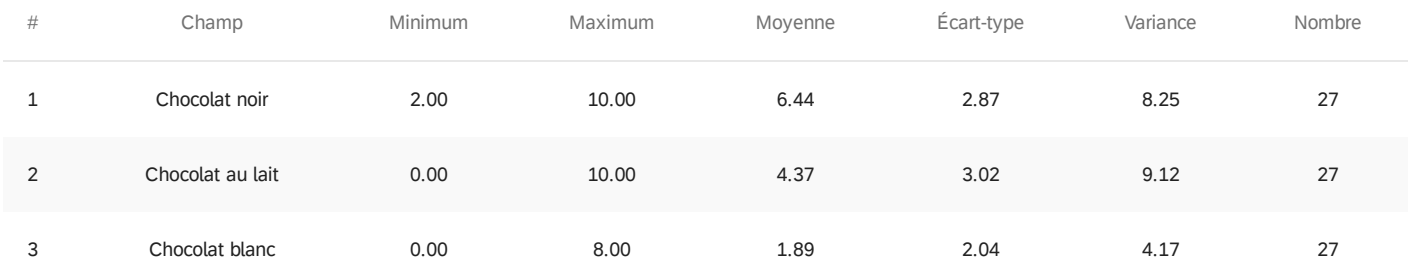

## Q34 - Quel type de chocolat préférez-vous? (1 je n'aime pas du tout - 10 j'aime

beaucoup)

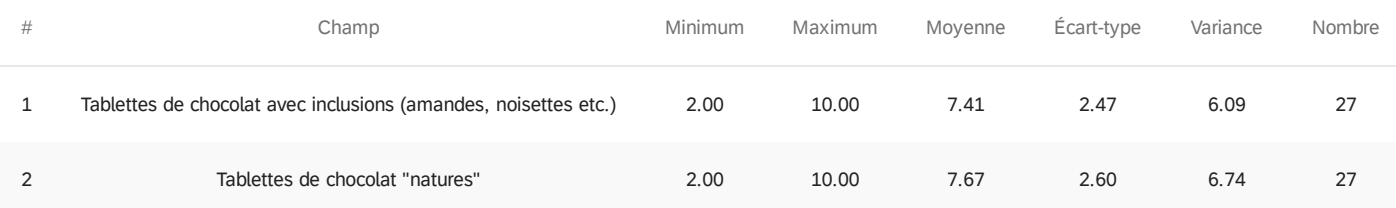

Q8 - Quelle marque de tablettes de chocolat consommez-vous le plus fréquemment ?

(une réponse possible)

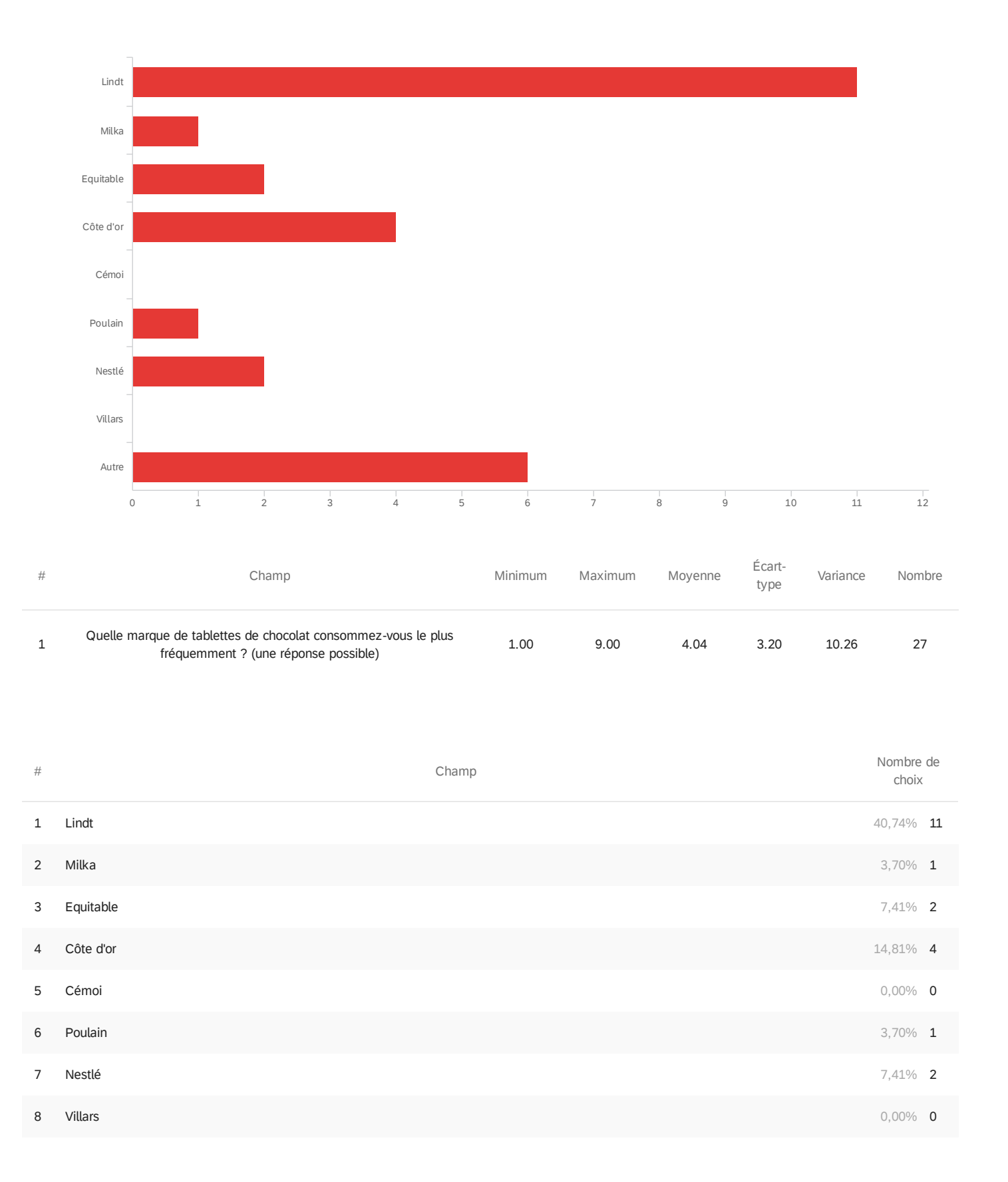

Autre

6<br>27

Affichage des lignes 1 à 10 sur 10

### Q34 - Quelle importance accordez-vous aux éléments verbaux suivants ? (1 = pas du

### tout important, 10 = très important)

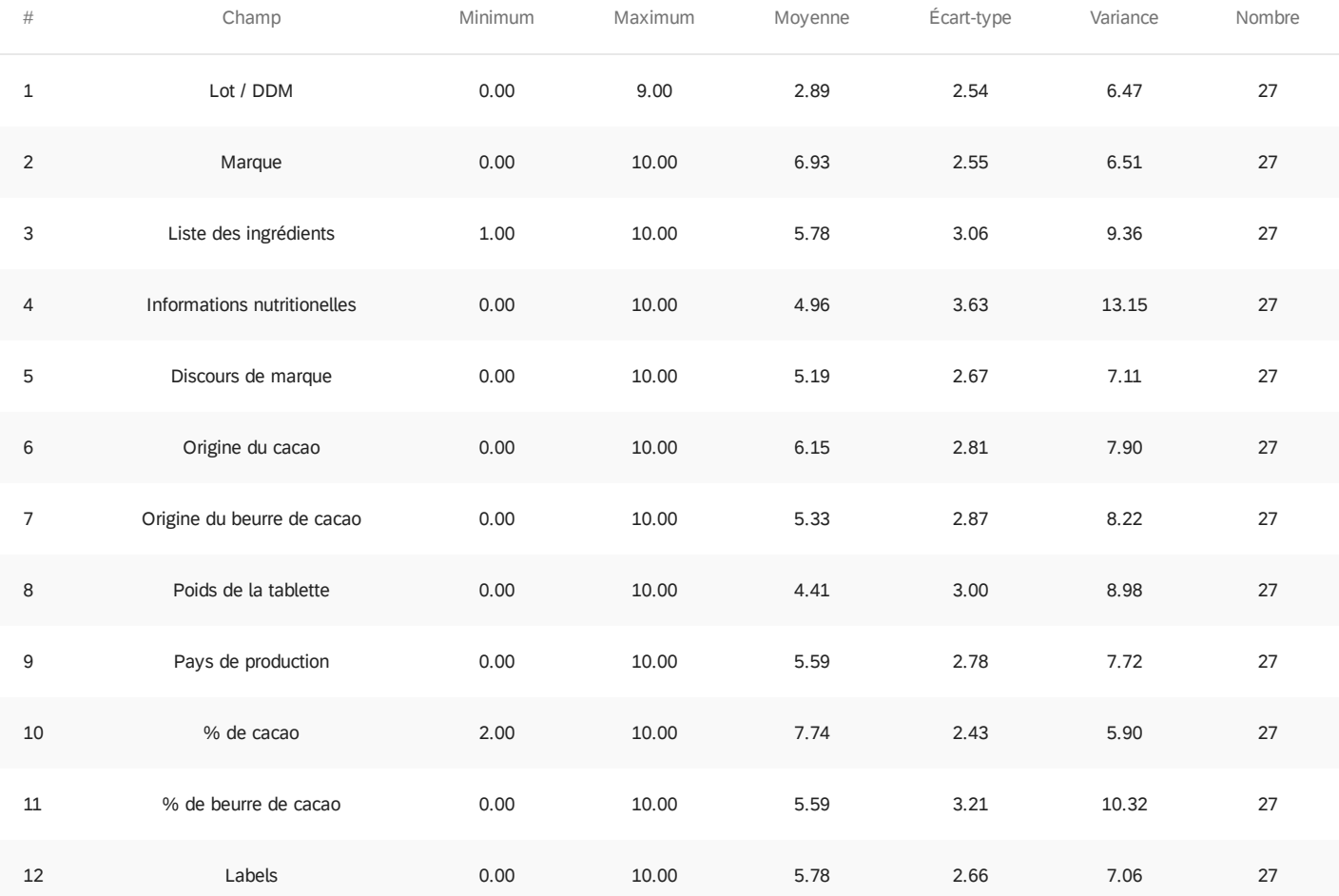

### Q35 - Identité de genre...

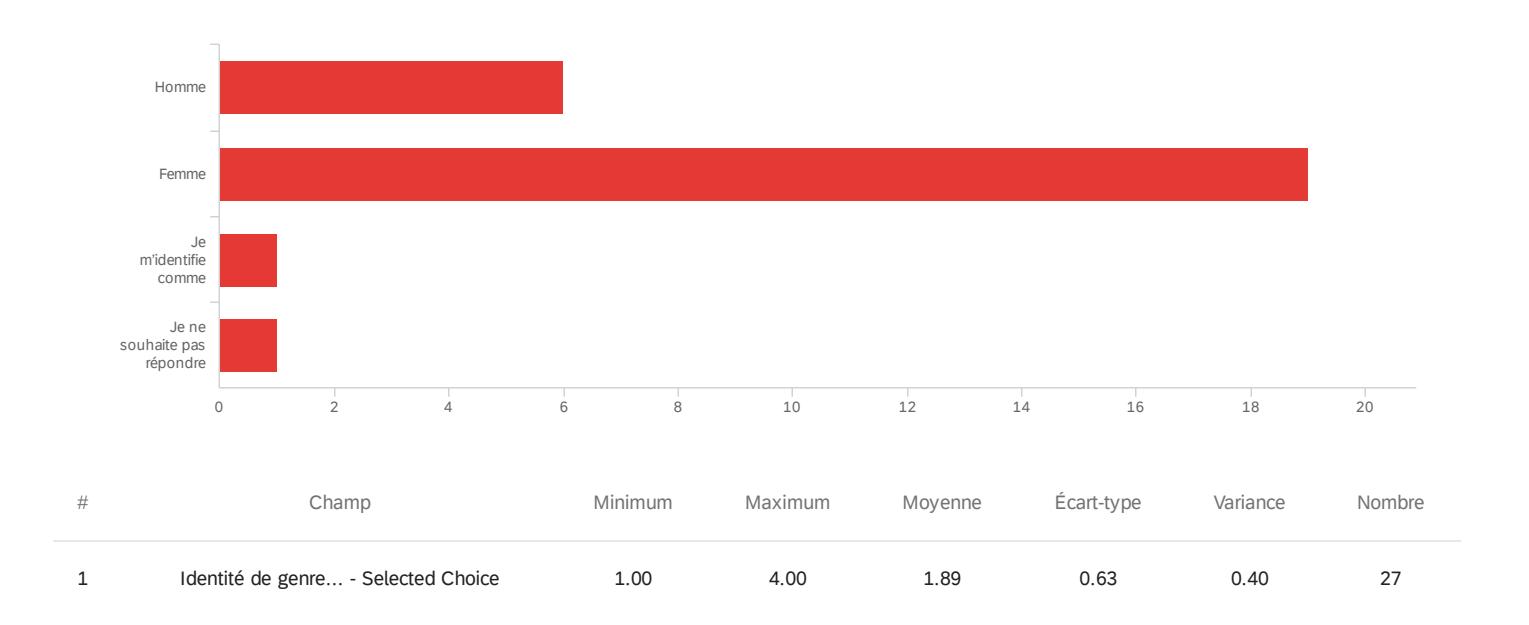

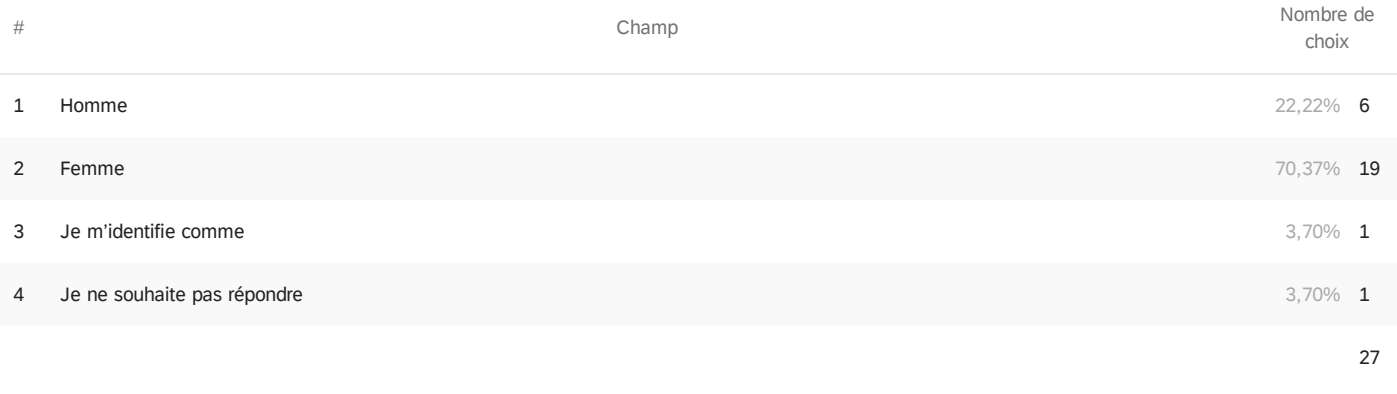

Affichage des lignes 1 à 5 sur 5

#### Q35\_3\_TEXT - Je m'identifie comme

Je m'identifie comme

Tatie

### Q36 - Votre âge...

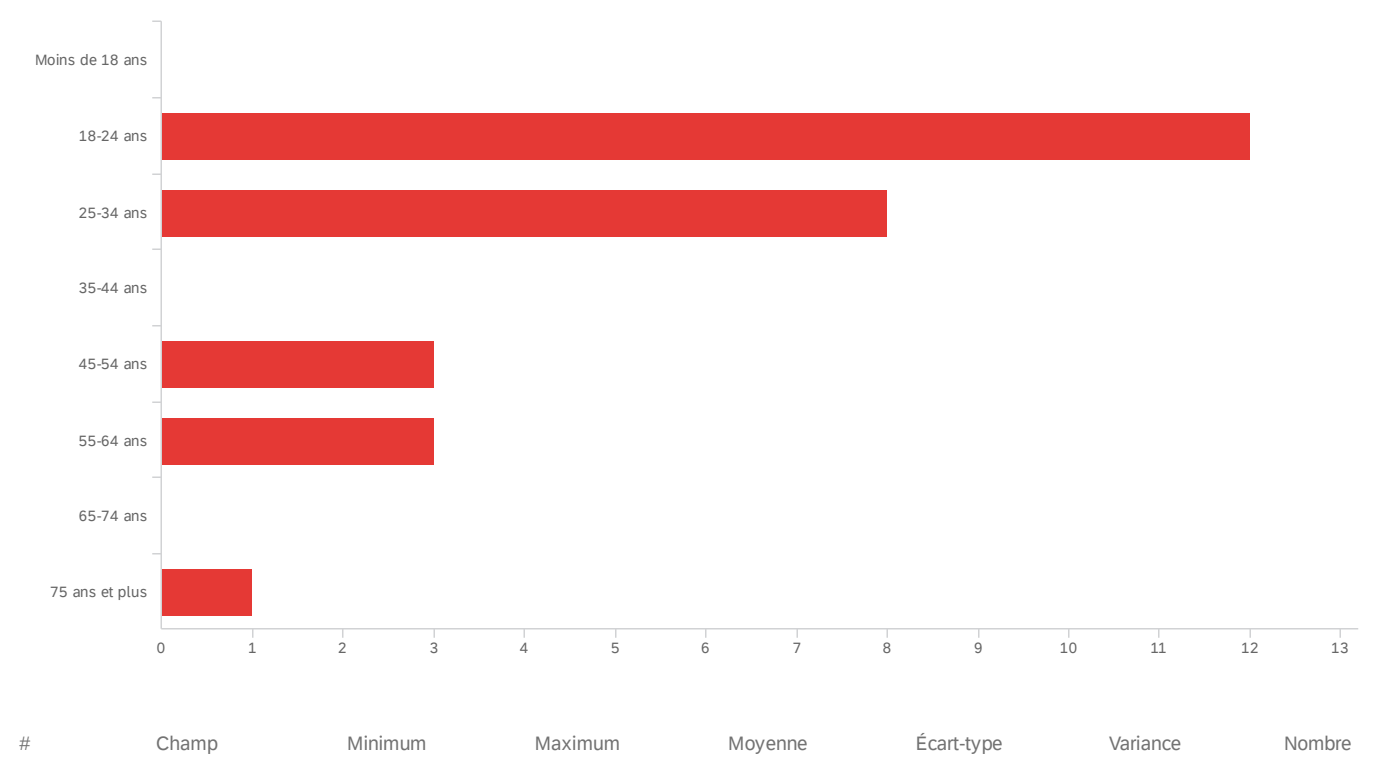

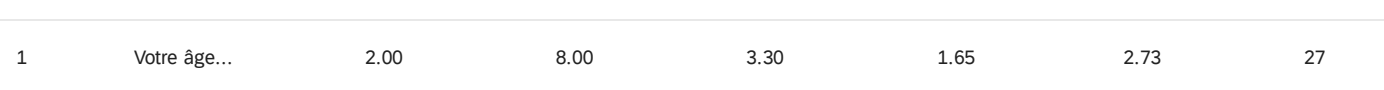

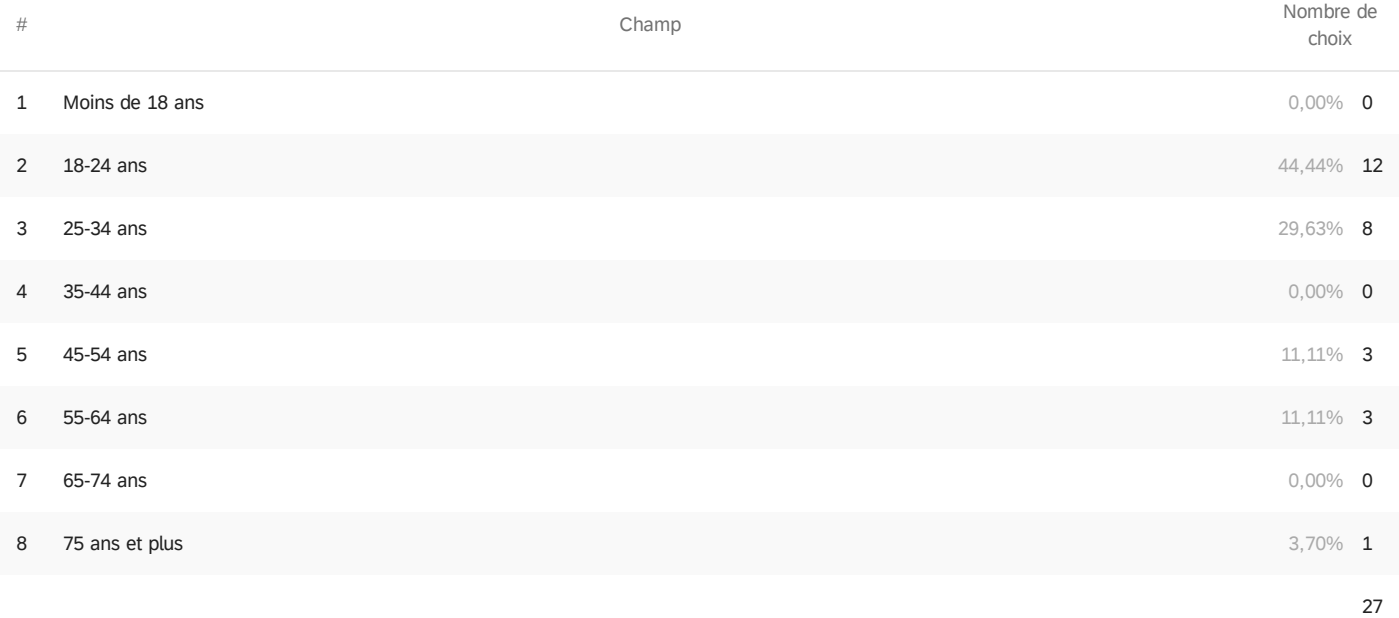

Q36 - Votre catégorie professionnelle...

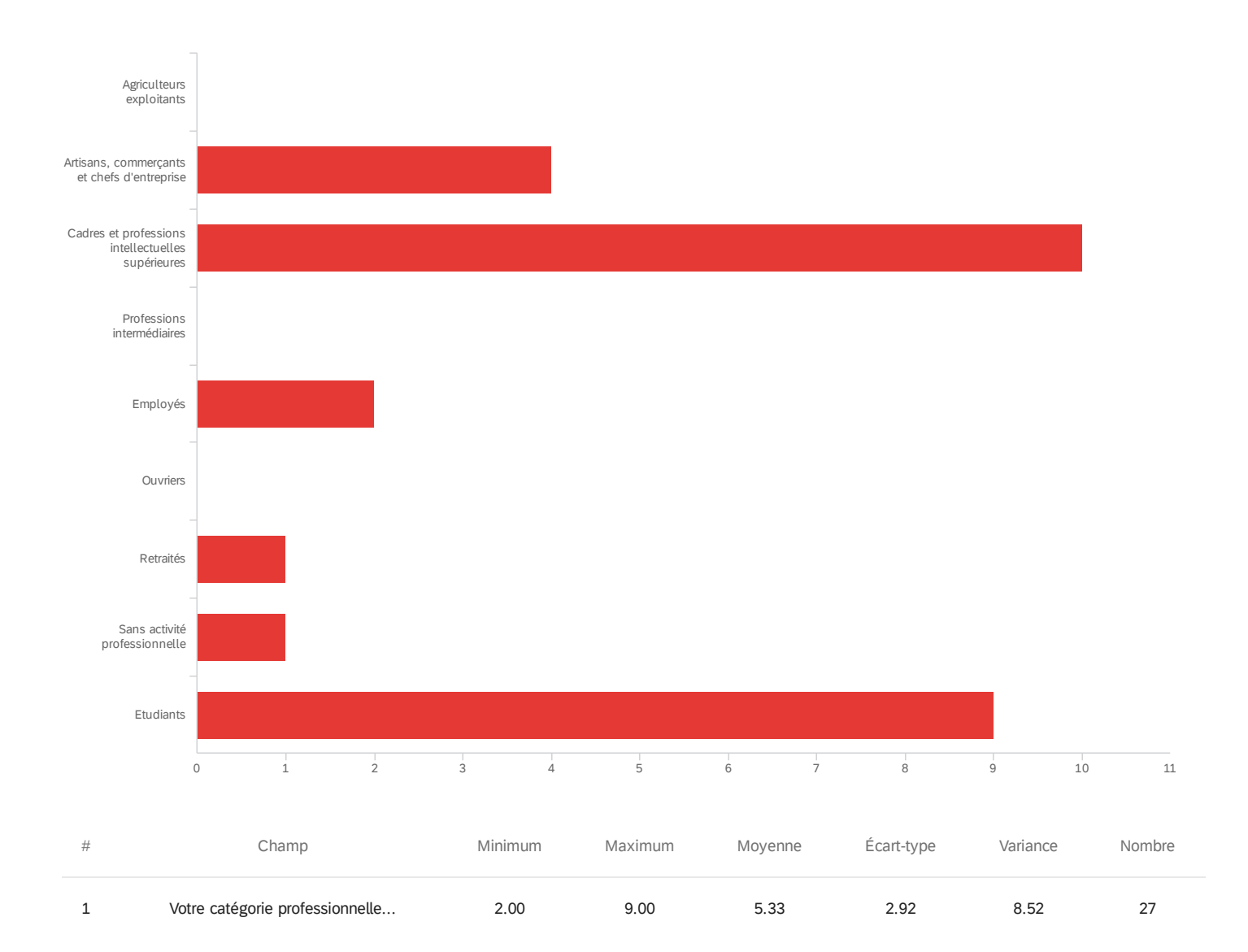

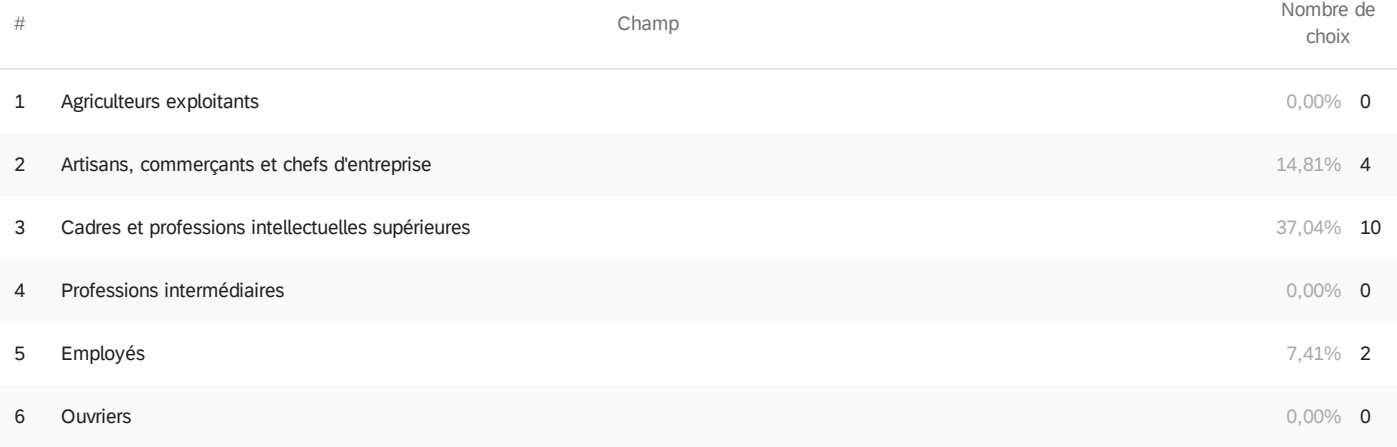

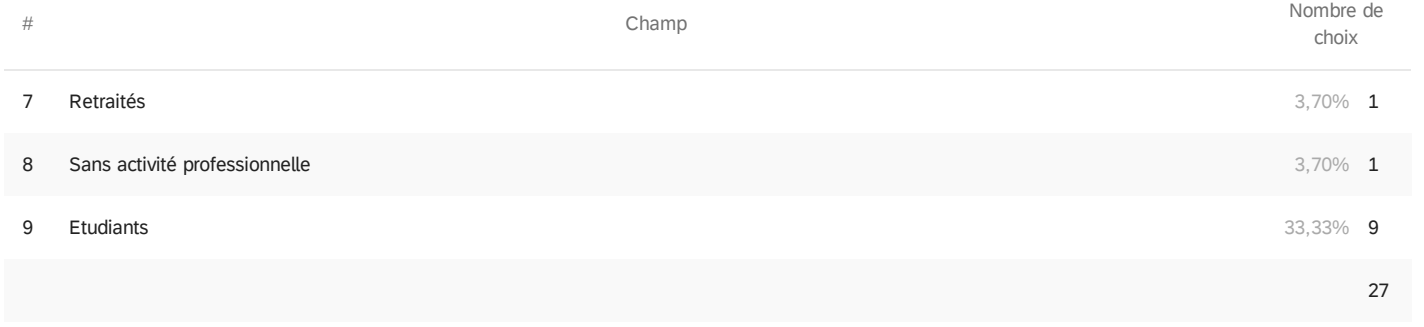

Affichage des lignes 1 à 10 sur 10

#### **Fin du rapport**